## SOFT SKILLS

rispecchiando le loro emozioni e normalizzando le loro

difficoltà.

### *Creazione di un rapporto nell'ambito dell'assistenza clienti*

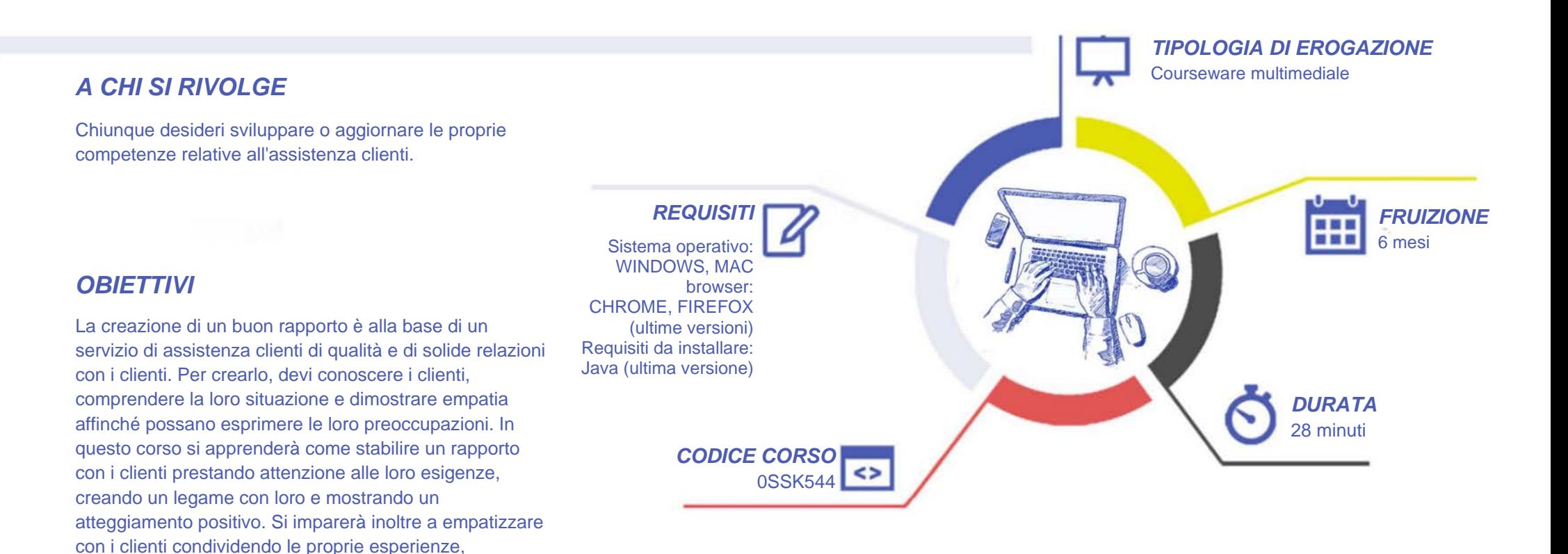

CONFCOMMERCIO PAVIA

**DELLA PROVINCIA DI PAVIA** 

# SOFT SKILLS

#### *CONTENUTI*

Al termine della lezione sarai in grado di:

- · ricordare come dimostrare ai clienti che hanno tutta la sua attenzione
- · riconoscere le strategie per creare un legame con i clienti
- · identificare le strategie per adottare un atteggiamento positivo e amichevole nell'assistere i clienti
- · riconoscere le linee guida per empatizzare con i clienti condividendo le sue esperienze
- · identificare il modo in cui mostrare ai clienti di avere capito i loro sentimenti rispecchiando le loro emozioni
- · riconoscere le linee guida per normalizzare le difficoltà dei clienti
- · riconoscere le linee guida per creare un rapporto con i clienti

#### *TEST INTERMEDI*

All'interno di ogni modulo vi sono dei momenti di autovalutazione non vincolati che consentono all'utente di interagire con l'animazione verificando l'apprendimento dei concetti presentati.

#### *SUPERAMENTO*

Il corso viene considerato concluso una volta fruiti tutti i contenuti.

#### *FREQUENZA*

L'attestato di frequenza è a carico dell'Ente di Formazione che eroga il corso.

PAVIA

#### *I VANTAGGI DELL'E-LEARNING*

*- Risparmio in termini di tempi/costi - Piattaforma AICC/SCORM 1.2 conforme agli standard internazionali - Accessibilità ovunque e in ogni momento - Possibilità di rivedere le lezioni anche dopo aver terminato il corso*